2024/06/02 18:03 1/2 CVQ

## **CVQ**

July 2018

CVQ (Contant Video Quality) is a mode available from Encoding Live v10. There are differences between v10 and v10.1 but they try to achieve the same thing, with a different configuration style.

## v10

For v10 (and this does work in v10.1 as far as I know) we use an Advanced Parameter to configure CVQ.

On the Encoding Configuration page, navigate to the Advanced Parameters page (last page currently).

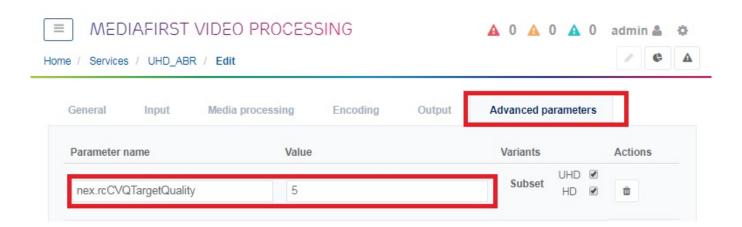

Here we can add the Advanced Parameter rcCVQTargetQuality. With this we need to specify a Value for this we can use a value of 1-10.

- 1 Would be very aggressive, and the PQ would be very low, but the bit rate saving very high. \\
  10 Would be very conservative, PQ would be almost the same as CBR, bit rate saving would be low
  (unless you
  - get very obvious easy content like black screen or still).\\

## v10.1

Encoding video

Rate control \* VBR (Constant Video Quality) 12000 Target bit rate \* kbps Maximum bit rate \* 18000 kbps 3840 2160 3840x2160 Resolution \* Frame rate \* True motion (50/59.94) Codec \* HEVC Main 10 bits Video quality mode \* Extreme Stream conditioning

From:

http://cameraangle.co.uk/ - WalkerWiki - wiki.alanwalker.uk

Blackout

Permanent link:

http://cameraangle.co.uk/doku.php?id=cvq&rev=1530613905

Last update: 2023/03/09 22:35

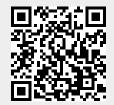

http://cameraangle.co.uk/ Printed on 2024/06/02 18:03